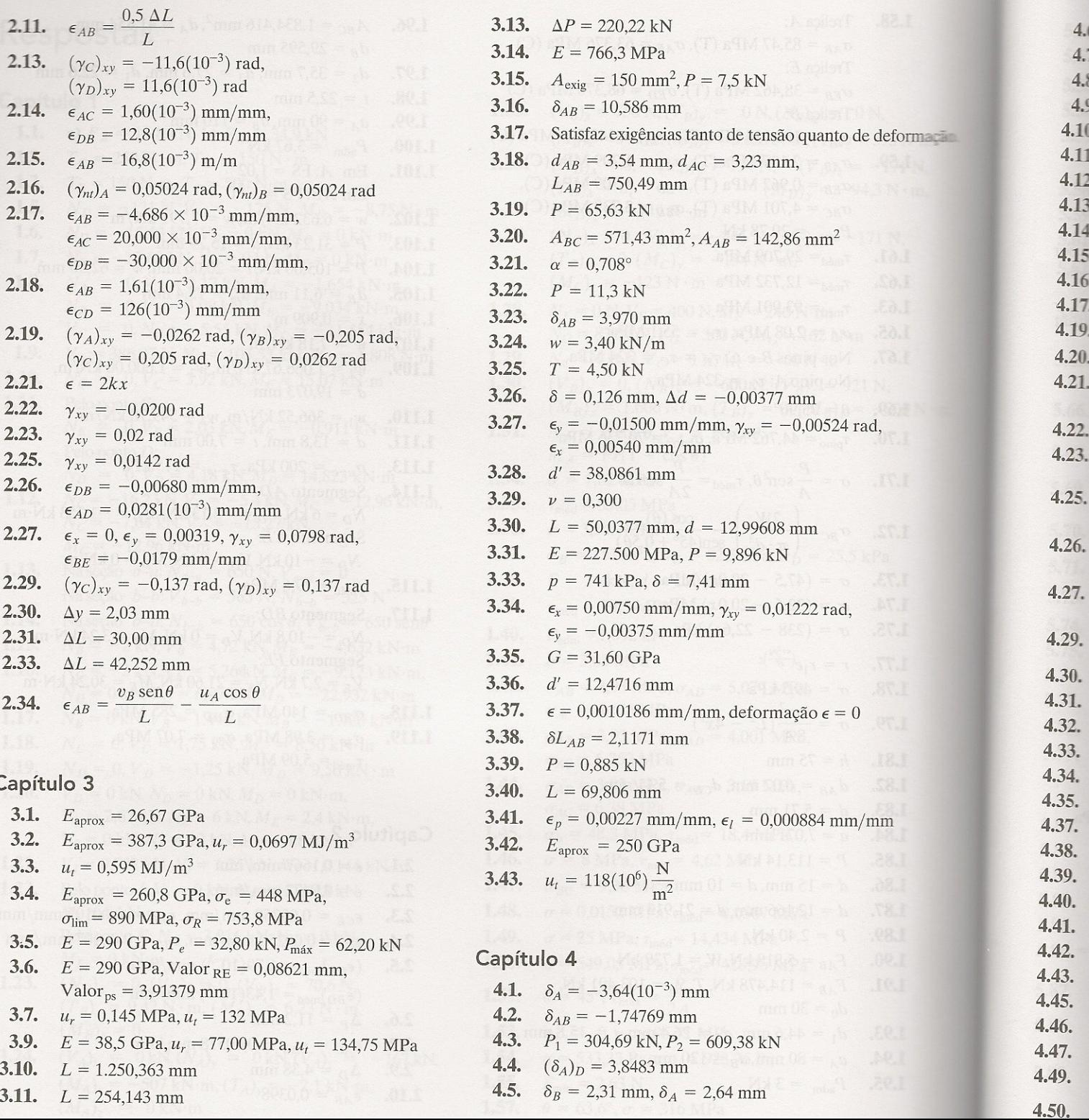

 $P_1 = 70,46 \text{ kN}, P_2 = 152,27 \text{ kN}$  $4.6.$  $p = 21,8 \text{ MPa}, \delta_{BC} = 1,13 \text{ mm}, \delta_{BA} = 0$  $4.7.$ 4.8.  $\delta_1 = 0,736$  mm  $\alpha_{DC} = 0.0039^{\circ}, \beta_{AB} = 0.0334^{\circ}$ 4.9. 4.10.  $\delta_A = 2,990$  mm  $4.11.$  $\delta_F = 0.34$  mm  $\alpha_{AC} = 0,00143^{\circ}$  $4,12.$  $4.13.$  $\delta_{\text{tot}} = 33,87$  mm 4.14.  $W = 9.69$  kN  $4.15.$  $\delta_F = 2.23$  mm 4.16.  $\delta_R = 12.37$  mm  $P = 50,47$  kN 4.17. 4.19.  $\delta_D = 17.3$  mm 4.20.  $d_{CD} = 12.887$  mm,  $d_{AB} = 22.321$  mm  $w = 13,41$  kN/m,  $x = 1,35$  m  $4.21.$ Hastes AB e CD falham simultaneamente.  $F = 12.0 \text{ kN}, \delta_{A/B} = -0.864 \text{ mm}$ 4.22. 4.23.  $F = 17.0$  kN,  $\delta_{A/B} = -1.03$  mm  $\delta = \frac{PL}{\pi E r_2 r_1} + \frac{\gamma L^2 (r_2 + r_1)}{6E(r_2 - r_1)} - \frac{\gamma L^2 r_1^2}{3E r_2 (r_2 - r_1)}$  $4.25.$  $\delta = \frac{0.511P}{\pi r_0 E}$  $4.26.$  $\delta = \frac{2{,}63P}{ }$  $4.27.$  $\overline{\pi rE}$  $\delta = \frac{\gamma L^2}{6E}$ 4.29. 4.30.  $\delta = 0,1804$  mm 4.31.  $\sigma_{\text{aco}}$  = 24,323 MPa,  $\sigma_{\text{conc}}$  = 3,527 MPa 4.32.  $d_{\rm{aco}}$  = 44,95 mm  $\sigma_{al}$  = 27,5 MPa,  $\sigma_{aco}$  = 79,9 MPa 4.33.  $\sigma_{\text{aco}}$  = 65,9 MPa,  $\sigma_{\text{conc}}$  = 8,24 MPa 4.34.  $d = 33.9$  mm 4.35.  $\sigma_{\text{aco}}$  = 5,335 MPa,  $\sigma_{\text{lat}}$  = 2,792 MPa, 4.37.  $d_{\rm{aco}}$  = 58,88 mm 4.38.  $T_{AC}$  = 1,249 kN,  $T_{AB}$  = 6,251 kN 4.39.  $A_{AB} = 3,60911$  mm<sup>2</sup> 4.40. 4.41.  $P = F_{\text{lat}} = 198 \text{ kN}$  $T_{AB} = 1,469$  kN,  $T_{A'B'} = 1,781$  kN  $4.42.$ 4.43.  $P_b = 14.4 \text{ kN}$  $w = 45.9 \text{ kN/m}$ 4.45.  $\sigma_D = 13.4 \text{ MPa}, \sigma_{BC} = 9.55 \text{ MPa}$ 4.46.  $\theta = 63.7(10^{-6})$  rad 4.47. 4.49.  $d_{AC} = 1,79$  mm  $\sigma_{AB} = \frac{7P}{12A}, \sigma_{CD} = \frac{P}{3A}, \sigma_{EF} = \frac{P}{12A}$ 4.50.

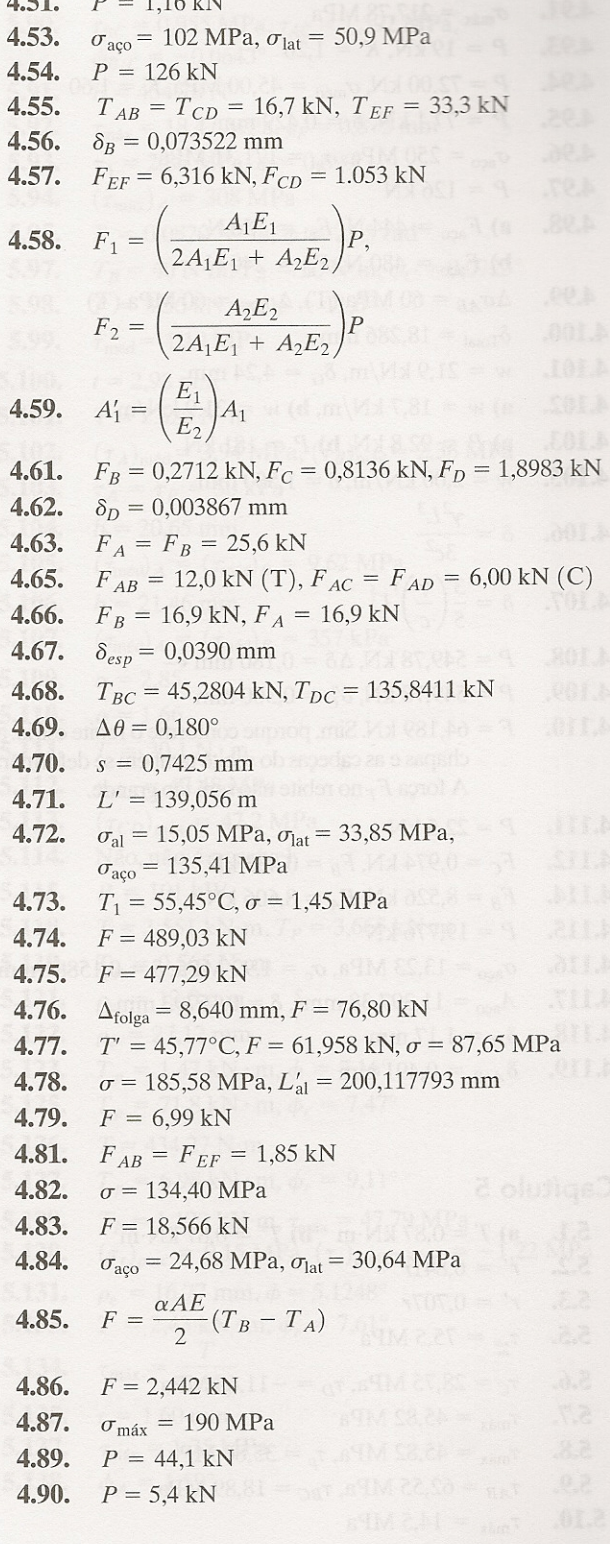

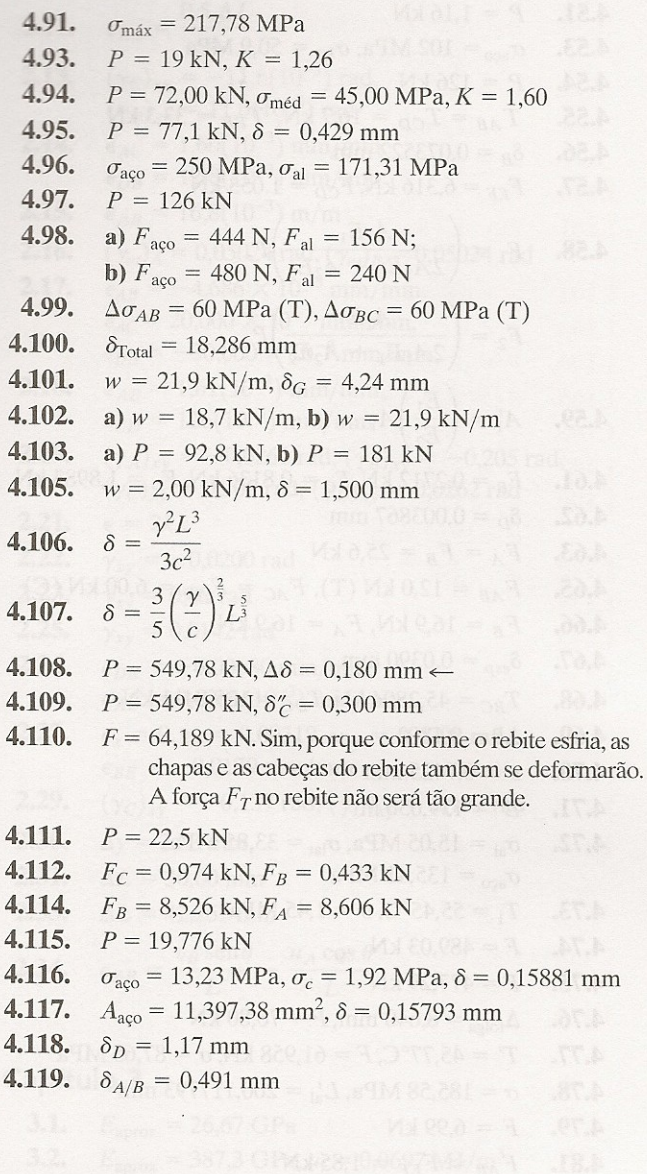

## Capítulo 5

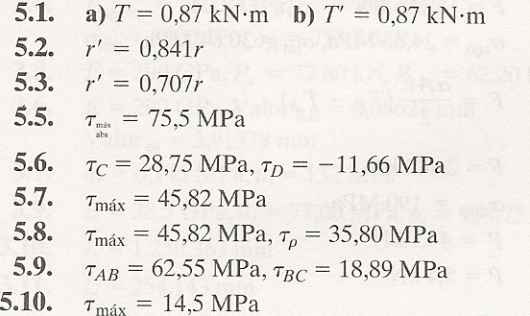

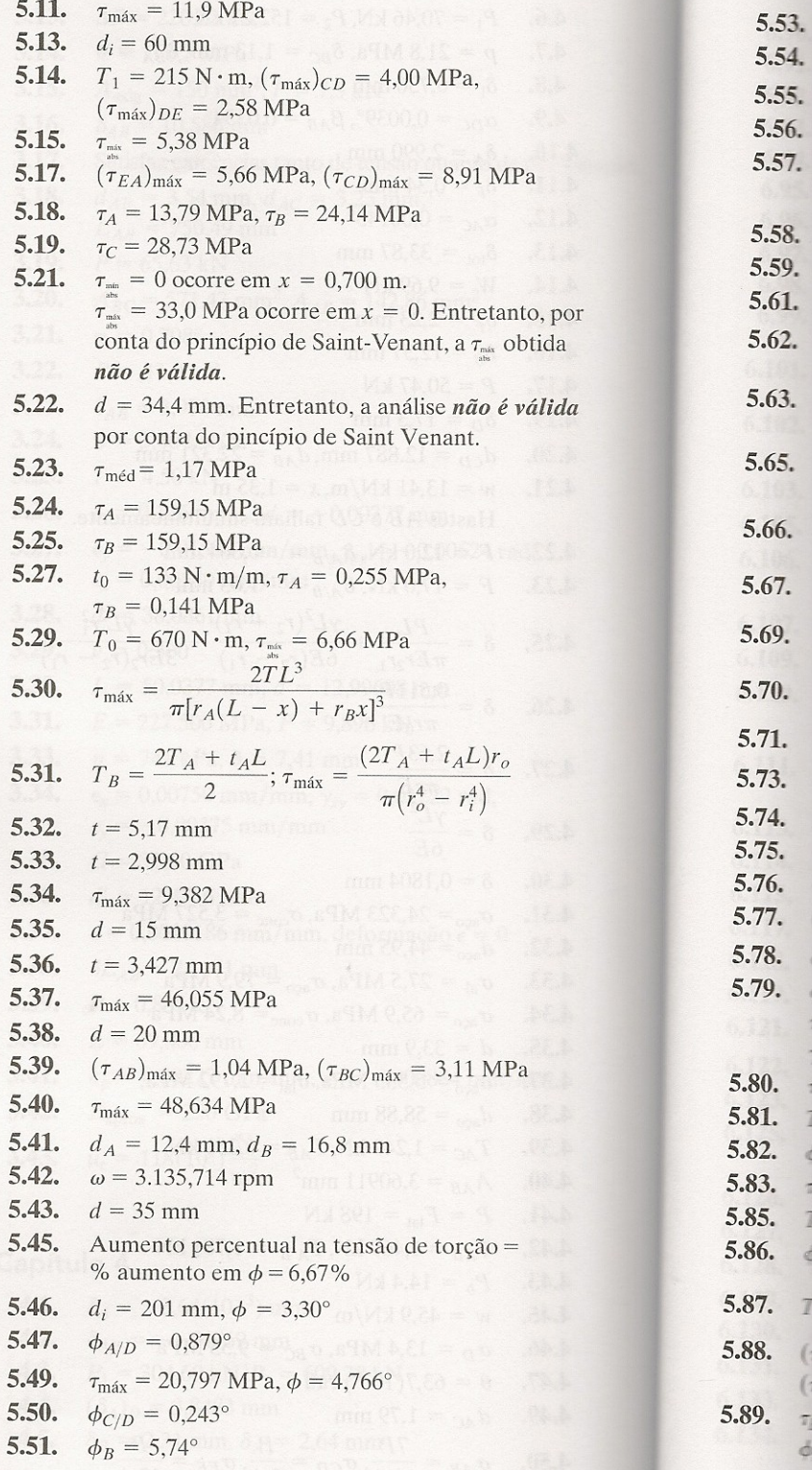